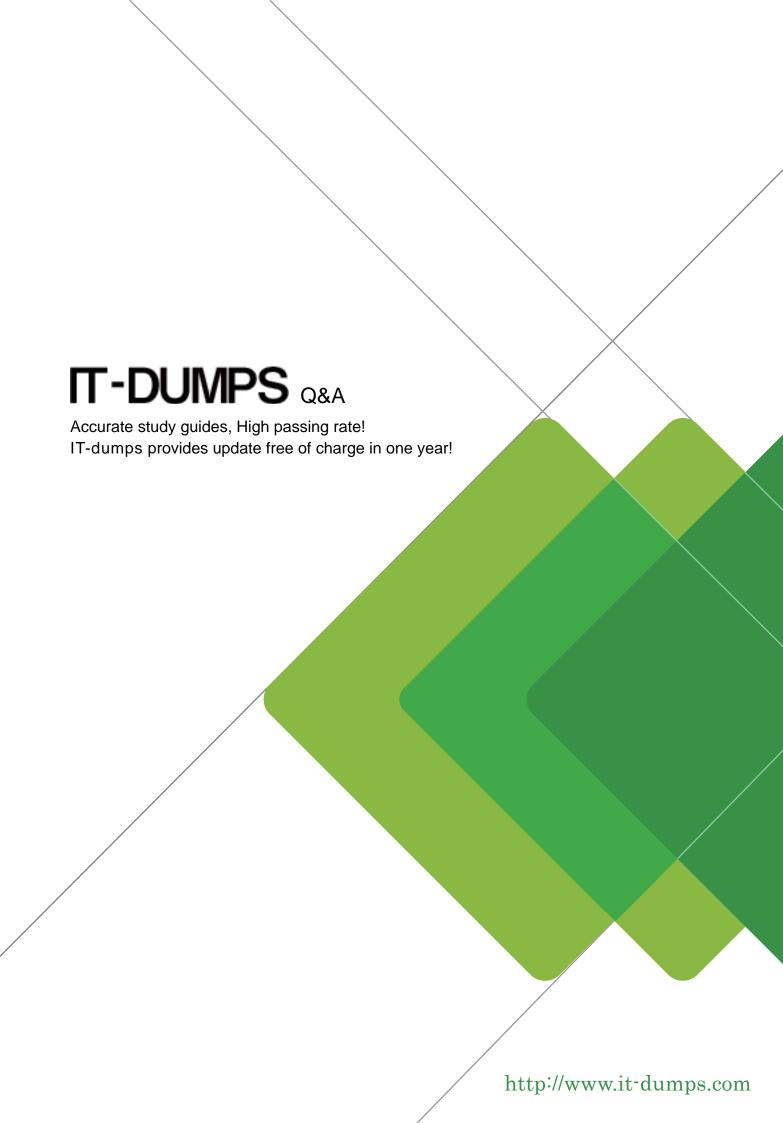

Exam : C\_S4CPB\_2402

Title: SAP Certified Associate -

Implementation Consultant -

SAP S/4HANA Cloud Public

Edition

**Version**: DEMO

- 1. Which of the following activities are completed in the Realize phase of the SAP Activate Methodology? Note: There are 2 correct answers to this question.
- A. Demonstrate where to find business process documentation
- B. Gather perceived change impact feedback
- C. Set up manual test cases in SAP Cloud ALM
- D. Enter configuration values in SAP Central Business Configuration

Answer: C D

- 2. When using the Local SAP S/4HANA Database Schema migration approach, what is the maximum file size? Note: There are 2 correct answers to this question.
- A. 160 MB per ZIP file
- B. 160 MB per file
- C. 100 MB per ZIP file
- D. 100 MB per file

Answer: C D

- 3. Which technologies should you use to integrate SAP S/4HANA Cloud Public Edition with another SAP public cloud solution? Note: There are 2 correct answers to this question
- A. SAP Integration Suite
- B. Predelivered APIs
- C. SAP Process Orchestration
- D. SAP Cloud Connector

Answer: AB

- 4.In which SAP Activate methodology phase do consultants configure business processes based on the information gathered in the Fit-to-Standard workshops?
- A. Realize
- B. Explore
- C. Deploy
- D. Prepare

Answer: A

- 5.After integration requirements have been finalized, what is used to analyze, design, and document the integration strategy?
- A. SAP Business Accelerator Hub
- B. SAP Cloud ALM Requirements app
- C. Integration Solution Advisory Methodology
- D. Integration and API List

Answer: C